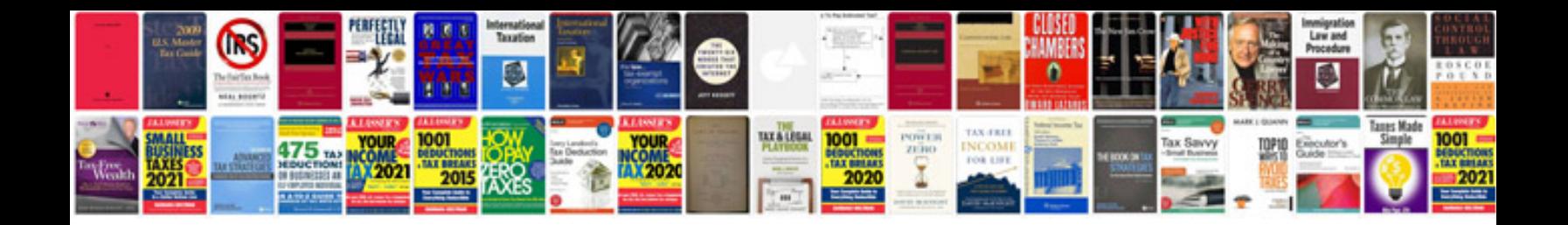

**Canon ir c5185 manual**

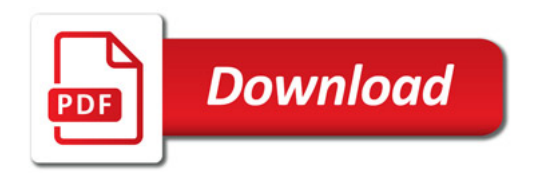

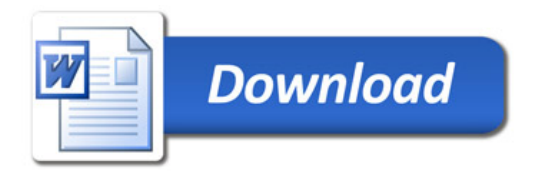